#### BAYLOR UNIVERSITY

# TRAX (PeopleSoft Financials)

SEPTEMBER, 2010

#### SPECIAL DATES OF INTEREST:

- 8/31—9/3 TRAX Training (Courses 1-6)
- 9/3—9/6 PeopleTools 8.5 Upgrade
- Labor Day Holiday
- 9/8 BCR Enhancements Come-And-Go Open Training Lab
- 9/22 TRAX Executive Training
- 9/23—9/28 TRAX Training (Courses 1-6)

#### INSIDE THIS ISSUE:

PeopleTools 8.5 Upgrade

**BCR Enhancements** 

Who To Contact?

TRAXHelp

TRAX Security

**New Users** 

TRAX Training

# **PeopleTools 8.5 Upgrade**

MONTHLY NEWSLETTER

The PeopleTools infrastructure that supports the TRAX financial system will be upgraded over the Labor Day weekend. The system will be brought down on Friday, September 3rd and will be unavailable through Monday, September 6th. The impact of a tools upgrade mostly occurs behind-the-scenes. However, this upgrade will improve some aspects of the user interface. Here are some of the changes you can expect:

#### Improved Color Scheme The color scheme

has been updated to be easier on the eyes, and to give you better indications of where you are in the system.

| Acct | Description                 | Budget          | Requisition | Purchase Order | Actuals         | <b>Balance</b> |
|------|-----------------------------|-----------------|-------------|----------------|-----------------|----------------|
| 9120 | Full Time Regular Employee  | <u>5,691.00</u> | _           | -              | <u>5,690.75</u> | 0.             |
| 9190 | Budget Fringe Benefits      | <u>1,643.00</u> | _           | _              | _               | 1,643.         |
| 9195 | Group Insurance Plans Distr | _               | _           | _              | <u>612.91</u>   | -612           |
| 9197 | Retirement                  | _               | _           | _              | <u>614.60</u>   | -614           |
| 9198 | Social Security             | _               | _           | _              | 414.93          | -414.          |
| 9199 | Other Fringe Benefits       | _               | _           | _              | _               |                |
| 9399 | Miscellaneous Oper Exp      | 0.96            | _           | _              |                 | 0.             |

| U  | Business | Unit: BEARS Budget Per      | iod:2007 i      | <b>Fund:</b> 10111 |                |                 |                 |
|----|----------|-----------------------------|-----------------|--------------------|----------------|-----------------|-----------------|
| U  |          |                             |                 |                    |                | Find First 🚺    | 1-7 of 7 D Last |
| ы  | Acct     | Description                 | Budget          | Requisition        | Purchase Order | Actuals         | Balance         |
| ы  | 9120     | Full Time Regular Employee  | <u>5,691.00</u> |                    |                | <u>5,690.75</u> | 0.25            |
| ы  | 9190     | Budget Fringe Benefits      | <u>1,643.00</u> |                    | _              |                 | 1,643.00        |
| ы  | 9195     | Group Insurance Plans Distr | -               |                    |                | <u>612.91</u>   | -612.91         |
| ы  | 9197     | Retirement                  | -               |                    |                | <u>614.60</u>   | -614.60         |
|    | 9198     | Social Security             | -               |                    |                | <u>414.93</u>   | -414.93         |
|    | 9199     | Other Fringe Benefits       | -               |                    |                | _               |                 |
| 11 | 9399     | Miscellaneous Oper Exp      | <u>0.96</u>     |                    |                | _               | 0.96            |

Pop-Up Edit Boxes When you click the Zoom i i c o n in a grid or on a long edit box, a new window will open and the primary page is grayed out. You can grab the window and move it to a different location, or drag the resize button to change the size of the window.

### New Look for Processing and Saved Indicators

Processing:

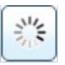

Saved: Saved

(Continued on page 2)

# **PeopleTools 8.5 Upgrade (cont'd)**

### **Number of Search Results Option**

You can choose the number of search results you would like to have returned, up to 300.

Maximum number of rows to return (up to 300): 150

### **Type Ahead Matching**

As you begin typing in a search field, a drop-down box displays with results that match what you've typed in. You can choose an entry from the drop-down box, or continue to enter the desired information.

| and the second second se                                                                                                    |                                            |                  |       |                                                                                                    |                 |                            |
|----------------------------------------------------------------------------------------------------|--------------------------------------------|------------------|-------|----------------------------------------------------------------------------------------------------|-----------------|----------------------------|
| 191                                                                                                    |                                            |                  |       |                                                                                                    |                 |                            |
| ly Panothers                                                                                                    | Voucher .                                  |                  |       |                                                                                                    |                 |                            |
| and the second second s |                                            |                  |       |                                                                                                    |                 |                            |
| and the second second                                                                                                    | Erstan any information you have an         | disting Salar    | obi K | minor Switchs                                                                                                    | Mand for a last | contractive mathematics    |
| writhmake Crothers.                                                                                                    |                                            |                  |       |                                                                                                    |                 |                            |
| apath-ara                                                                                                    | diversion and a subscription of the second | a han or blatter |       |                                                                                                    |                 |                            |
| Volucher Industries                                                                                                    |                                            |                  | -     |                                                                                                    |                 |                            |
| Voucher Mantenance -                                                                                                    | Interrorum number of thesis to return      | n sug-ky 2020    | 12    | PD                                                                                                    |                 |                            |
| American                                                                                                    | Benatures Limit                            |                  |       | 340.0475                                                                                                    |                 | -Q.                        |
| Add Deputate Annahrem                                                                                                    | Youcher th                                 | begins an        |       |                                                                                                    |                 |                            |
| Control Andrew Lotter                                                                                                    | Income Manufacture                         | bargens and      |       |                                                                                                    |                 |                            |
| Souther Summary Report                                                                                                    | Venilue St                                 | begins of        |       | 10.000                                                                                                    |                 | 9                          |
| Agrammanical Plat angla                                                                                                    | Mantue Tr                                  | Interpret and    |       | and the second second s |                 | a state of the second      |
| CONTRACT Parathe                                                                                                    | Burdgert Checking Header Mature            |                  | -     | 11001                                                                                                    | 1901-01-01      | M-6 BI BARD-801            |
| editor Covertormagettiones                                                                                                    |                                            |                  | _     | 11013                                                                                                    | 1901-01-01      | MACLAUCHU-001              |
| echasing .                                                                                                    | Approval Sieture:                          | -                | -     | ******                                                                                                    | 1801-01-01      | MAGGS BRIDS-801            |
| an dura                                                                                                    | Universities                               | Despring and     |       |                                                                                                    | 2001-06-21      | J-A MAJORIS-001            |
| Calls Freihand and Disasters                                                                                                    | Emproved care                              | -                | -     | **824                                                                                                    | 1801-01-01      | JOHESTR, MA-001            |
| Prime                                                                                                    | Last There in Lipstone.                    | harmon and       | -     | **825                                                                                                    | 1901-01-01      |                            |
| pectal Phonesomy & Admen                                                                                                    |                                            |                  |       | Contractor .                                                                                                    | 1801-01-01      |                            |
| alognoond Processes                                                                                                    | Last Updated.                              |                  | -     | *****                                                                                                    | 1901-01-01      | MARRIEDTY - DOS            |
| Laborat Contracts                                                                                                    | IC Case Seculture                          |                  |       | **#022                                                                                                    | 1801-01-01      | MARTIN LER-DOIT            |
| and the second second se                                                                                                    |                                            |                  |       | and the state                                                                                                    | 1801-01-01      | MARTIN TOC-OUT             |
| usject Conting                                                                                                    | - Seath Over them to                       | 1000 E           | 10.00 | 01040                                                                                                    | 1801-01-01      | MANTHE MATCOURT            |
| avel and Experiment                                                                                                    |                                            |                  |       | 11000                                                                                                    | 2002-05-14      | MCCPLAIR +8L OFF           |
| Contraction of the second second                                                                                                    |                                            |                  |       | *****                                                                                                    | 1901-01-01      | MCLEINING C-002            |
| Columba Nixoshuather                                                                                                    | First at Existing Value 3 Ant a New        | de l'Allandar    |       | a same                                                                                                    | 1801-01-01      | MCLETWARK C-002            |
| in all tituerius germanid                                                                                                    |                                            |                  |       |                                                                                                    | 10010101        | And a second second second |
| Road and being a                                                                                                    |                                            |                  |       |                                                                                                    |                 |                            |

| ook Up<br>ook Up Sho<br>atiD: | ort Vendor                                                                                                    | Name                                                                                                    |                                                                                                    |                                                                                                    |
|-------------------------------|----------------------------------------------------------------------------------------------------|----------------------------------------------------------------------------------------------------|----------------------------------------------------------------------------------------------------|----------------------------------------------------------------------------------------------------|
| -                             | ort Vendor                                                                                                    | Name                                                                                                    |                                                                                                    |                                                                                                    |
| -                             |                                                                                                    |                                                                                                    |                                                                                                    |                                                                                                    |
| at ID:                        |                                                                                                    |                                                                                                    |                                                                                                    |                                                                                                    |
| atiD.                         |                                                                                                    |                                                                                                    |                                                                                                    |                                                                                                    |
|                               |                                                                                                    | BEARS                                                                                                    |                                                                                                    |                                                                                                    |
| nort Vendor Name              | begins with 🔻                                                                                                    |                                                                                                    |                                                                                                    |                                                                                                    |
| ame 1:                        | begins with 🔻                                                                                                    |                                                                                                    |                                                                                                    |                                                                                                    |
| endor ID:                     | begins with 🔻                                                                                                    |                                                                                                    |                                                                                                    |                                                                                                    |
| assification:                 | = •                                                                                                    |                                                                                                    | -                                                                                                    |                                                                                                    |
|                               |                                                                                                    |                                                                                                    |                                                                                                    |                                                                                                    |
| earch Results                 |                                                                                                    |                                                                                                    |                                                                                                    |                                                                                                    |
| nly the first 300 res         | ults of a possible                                                                                                    | 22295 can be displayed. E                                                                                                    | Enter more s                                                                                                    | earch                                                                                                    |
| y information and s           | search again to re                                                                                                    | duce the number of search                                                                                                    | h results.                                                                                                    |                                                                                                    |
| <u>ew 100</u>                 |                                                                                                    |                                                                                                    | Fir                                                                                                    | st 💽 1-3                                                                                                    |
| nort Vendor                   | lame 1                                                                                                    |                                                                                                    | Vendor ID                                                                                                    | Classific                                                                                                    |
|                               | Melina Minkova                                                                                                    |                                                                                                    | 53557                                                                                                    | Supplier                                                                                                    |
|                               |                                                                                                    | <u>. III</u>                                                                                                    | 54772                                                                                                    | Reimbu                                                                                                    |
|                               | <u>1220 Exhibits Inc</u><br>12th Man Founda                                                                                                    |                                                                                                    | 49995                                                                                                    | Supplier                                                                                                    |
| 2TH MAN-001                   |                                                                                                    |                                                                                                    | 35977                                                                                                    | Student                                                                                                    |
|                               | andor ID:<br>assification:<br>asrch Results<br>bily the first 300 resi<br>y information and s<br>awr 100<br>hort Vendor<br>me<br>INKOVA-001<br>UGHES-001 | endor ID: begins with<br>assification: =<br>arch Results<br>with the first 300 results of a possible<br>winformation and search again to re<br>winformation and search again to re<br>winformation and search again to re<br>winformation and search again to re<br>winformation and search again to re<br>with the first and search again to re<br>with the first add search again to re<br>with the first add search again to re<br>with the first add search again to re<br>with the | andor ID: begins with ▼ assification: = ▼ assification: = ▼ big the first 300 results of a possible 22295 can be displayed. E is information and search again to reduce the number of search wr 100 tort Vendor there 1 me UACK4-001 Uddres M Hughes III Uddres 01 Uddres M Hughes III | andor ID: begins with ↓ assification: = ↓ assification: = ↓ assification: = ↓ arch Results lify the first 300 results of a possible 22295 can be displayed. Enter more so y information and search again to reduce the number of search results. ww100 Fir tort Vendor III NIKOVA-001 Hudne 1 UOHES-001 Dudley M Hudnes III 54772 |

**Pop-up Search Window** When you click the Search icon the search fields display in a moveable, resizable pop -up window. You can grab the window to move it to a different location or drag the bottom right-hand corner to change the size of the window.

# **Budget Change Request Enhancements**

Enhancements to the Budget Change Request form will be implemented over the Labor Day weekend. There are several new features including the availability to allow for transfers between departments, similar to the Departmental Adjustment form. If you are a BCR user, an online training video is available here. Please review this video prior to entering your next online BCR. Open training labs will also be available on September 8th and September 14th for those who would like to practice in a training environment. For more information or to sign up, please visit to the Professional Development Seminar Online Registration page. \*Please note the BCR process will be unavailable beginning Wednesday, September 1st through the Labor Day Holiday.

#### PAGE 3

### TRAX (PeopleSoft)

Monthly Newsletter

### Who To Contact?

Not sure who to contact about a particular charge that shows up on your Detail Report? The TRAXHelp website has a listing, organized by code, of individuals to contact about those charges. This list can be found by visiting <a href="http://www.baylor.edu/traxhelp">www.baylor.edu/traxhelp</a> *Documentation > Who To Contact*. You can also access the list directly by clicking here.

## Need Help with TRAX?

Need technical assistance? Forgot your password? Don't forget the TRAX hotline is available Monday through Friday, 8-5. Simply dial **x8704**, select the appropriate option, and you'll be connected with the right department.

### **TRAX Security Requests**

If you have security requests for TRAX or need additional department security authorizations, please direct those requests to <u>TRAX@baylor.edu</u> or to <u>Amy\_E\_Alexander@baylor.edu</u>. Please be aware that, for audit purposes, written documentation is required for all security changes.

### New Users

If you know someone who needs to obtain a TRAX (PeopleSoft) user ID, please have them go to the Getting Started link on the TRAXHelp website and follow the instructions there.

# **TRAX Training**

TRAX training classes are scheduled through the end of October. A list of TRAX classes is now available on the TRAXHelp website. To sign up for training, please visit the Professional Development Seminar Online Registration page. If you have difficulty signing up for TRAX training, contact

### Need Help?

TRAX Hotline 710.8704

www.baylor.edu/traxhelp

trax@baylor.edu

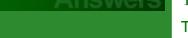

Self-Service Help